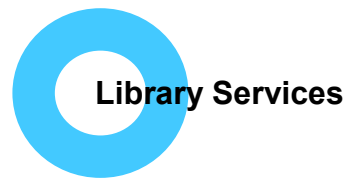

Click on arrows to scroll

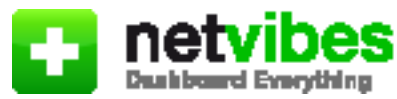

## **Getting the most out of the Libraries' Health News and Information Portal**

Our Health News and Information Portal aims to bring together in one place the latest health news updates, meeting all you current awareness needs from one gateway site.

To access the site go to:<http://www.netvibes.com/northantspslibraries> (no need to sign in)

From the homepage you can click on different tabs to view the topic areas of particular interest to you:

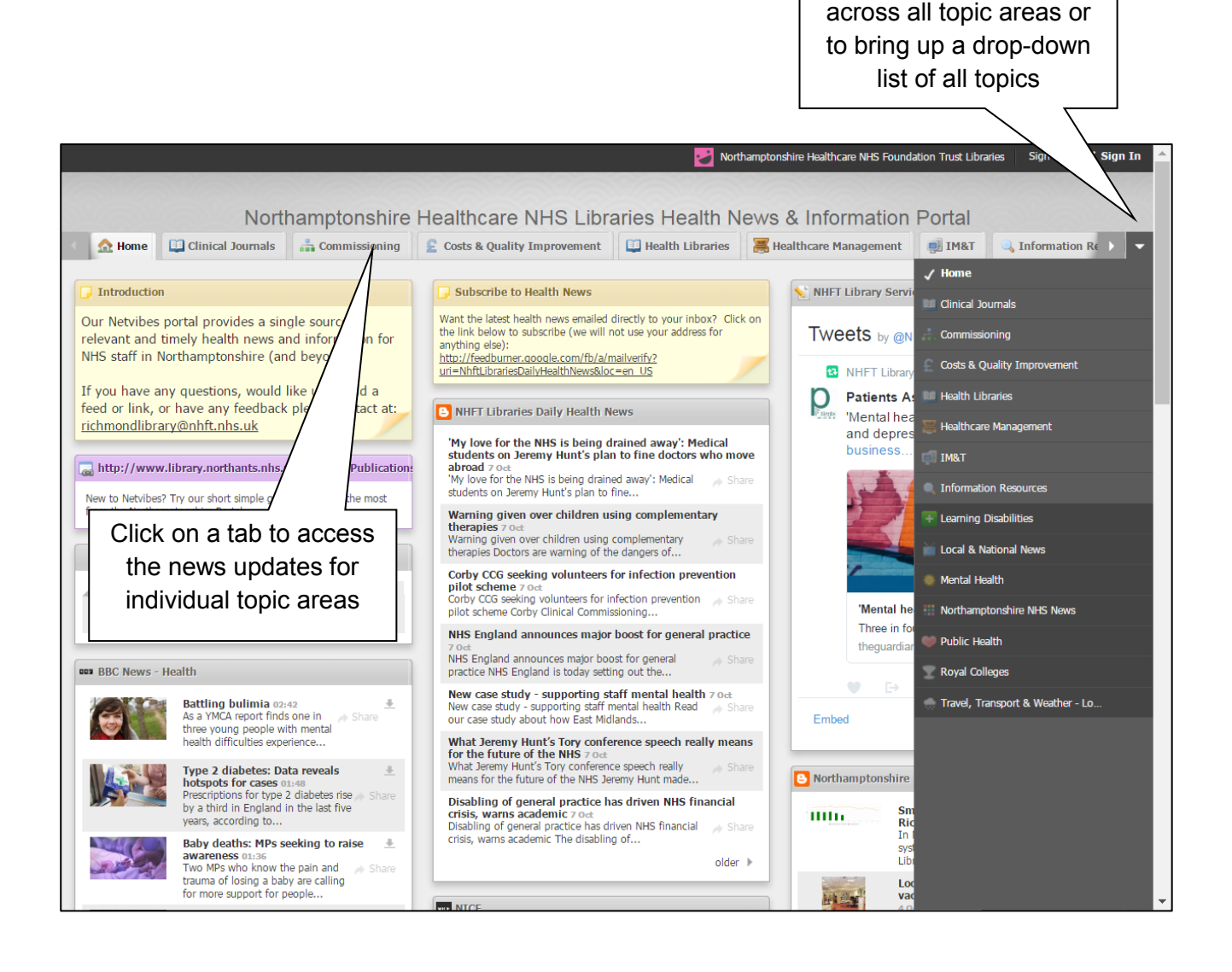

When you reach the page for your chosen topic area, the latest news and publications (called news feeds) are arranged by the websites that the news items have come in from. News feeds come in from a wide variety of publications and organisations, for example, NICE, Journals such as the The Lancet and the British Journal of Psychiatry, news sites such as BBC Health News, and other organisations including the Faculty of Public Health, the Centre for Mental Health and the King's Fund.

> The topic you have chosen is highlighted. You can click on

another tab at any point to go to a different topic area Northamptonshire Healthcare NHS Found Sign Up √ Sign In Northamptonshire Healthcare NHS Libraries Health News & Information Portal ( ovement | Health Libraries | Healthcare Management | #1 TM&T | Information Resources | Learning Disabilities | △ Local & National News | ● Mental Healt > | Mental health - National Elf Service The British Journal of Psychiatry current is . Uncertainty principles in medicine and mental healthcare [From the Editor's desk] 3.0cf **Does recession = poorer health? Evidence strongest for suicide and mental illness**  $70$   $\alpha$  Claire Niedzwiedz examines a recent systematic review which looks at the possible harm caused by... . Deinstitutionalisation, imprisonment and homelessness [Correspondence] 3 Oc · Deinstitutionalisation, imprisonment and homelessness [Correspondence] 3 oc u<mark>sterity and suicide: are we placing health before wealth?</mark> န oet<br>in Cummins reflects on a recent study looking at the relationship between fiscal austerity and... Effectiveness of trauma-focused treatment for patients with psychosis with and without the dissociative subtype of post-traumatic stress disorder [SHORT REPORTS] 3 Oct Time to stop prescribing antidepressants to young people with depression? 4 Oct Andrew Shepherd considers the implications of a recent network meta-analysis of the efficacy and... . Mental health services, suicide and 7-day working [PAPERS] 3 Oc . Recovery practice in community mental health teams: national survey [PAPERS] 3 Oct **iCBT** may be an effective treatment for PTSD 30.5<br>André Tomlin oxplorer a recort outcomatic review and n • Author's reply [Correspondence] 3 Oct D 30 Sep<br>and meta-analysis of the effectiveness of... older  $\rightarrow$ It's good to talk: training psychiatrists to improve communication with patients 29 Sep John Baker evaluates the recent TEMPO cluster RCT, which explores training to enhance...  $\Rightarrow$  Share **BJPsych Bulletin recent issues** Bipolar disorder in older men linked to increased risk of dementia 28 orial disorder in order men miked to increased risk of demential 28 sep<br>ha Marcus presents a recent study that shows how older Australian men with bipolar disorder... Digitally enabled patients, professionals and providers: making the case for an electronic<br>health record in mental health services [Special articles] 3 Oct Mental health provider views about digital technologies in day-to-day practice 27 Sep<br>Victoria Betton considers the findings of a recent North American mixed methods study of mental.. Share . Paracetamol and risk factors in Newcastle [Correspondence] 3 oct The Foundation Programme in psychiatry: a qualitative study into the effects of a foundation<br>placement [Education & training] 3 oct older  $\rightarrow$ · Terrorism: it's not mental illness - it's politics [Correspondence] 3 Oct · Guidance on advance care planning [Correspondence] 3 Oct **BMJ Evidence-Based Mental Health current issue** • Dr Sabina Strich BCh, DM, MRCPath, MRCP, FRCPsych: Formerly Honorary Consultant<br>Neuropathologist, The Bethlem Royal and The Maudsley hospitals, Reader in Neuropathology,<br>Institute of Psychiatry and Consultant Child and A are a future for other glutamate receptor modulators in the pharmacotherapy of mood disorders? 21 Jul  $\cdot$  Is  $\overline{1}$ ntions to prevent self-harm: what does the evidence say? 21.3 .<br>Ian Reid MB, ChB, PhD, FRCPsych: Formerly Professor of Mental Health and Head of I<br>Department, School of Medicine and Dentistry, University of Aberdeen [Obituaries]  $\overline{R}$ developments in the treatment of anxiety disorders in children and adolescents 21 tol ։<br>3 Թժ  $\frac{p}{m}$ ce, impact and treatment of generalised anxiety disorder in bipolar disorder: a systematic review and  $older$ اماد as 2.1<br>Timpact of secondary information in promoting evidence-based clinical practice: a cross-sectional<br>EBMH 2.1 Jul  $\frac{Q}{st}$ Podcasts from the Royal College of Psychiatrists  $M<sub>e</sub>$ .<br>ed risk of attempted suicide in female immigrants and violent criminality in male immigrants in  $\frac{C_1}{21}$ lets and oranges: barriers to evidence-based practice for app-based psychological interventions  $|{\bf r}| = 4$ Peer reviewing 6 Sep<br>"... the cornerstone of all quality, scientific journals"  $oldar$ At-risk mental state for psychosis: identification and current treatment  $\mathbb{E} \pm$ **approaches**  $\pm 6 \text{ Aug}$ <br>Or Andy Thompson in conversation with Dr Howard Ryland about his recently published BJPsych...  $\Rightarrow$  Share p o **Health Policy Watch**  $\mathsf{ad} \mathsf{by}$   $\overline{\mathsf{+}}$  in Ego is the Enemy 20 Jul  $|{\bf r}| = 0$ 

News feeds are arranged by the resource which has provided the news story

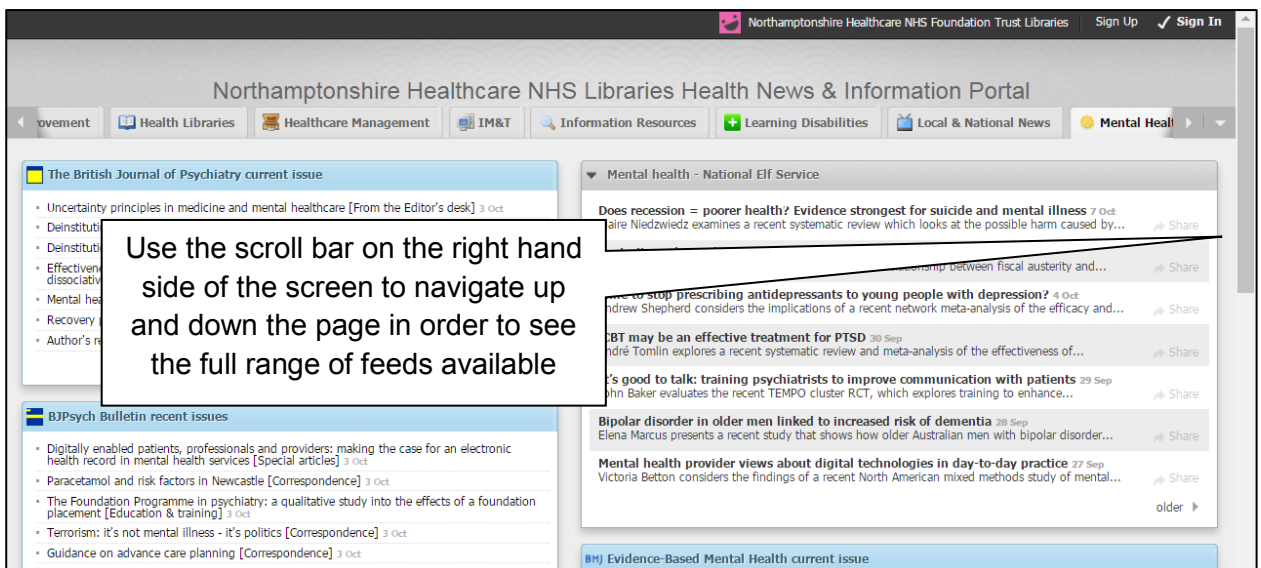

Each news feed will display the most recent news story first and will also tell you when the news story appeared so you can see how up-to-date it is. Click on individual news stories to be taken to the full text:

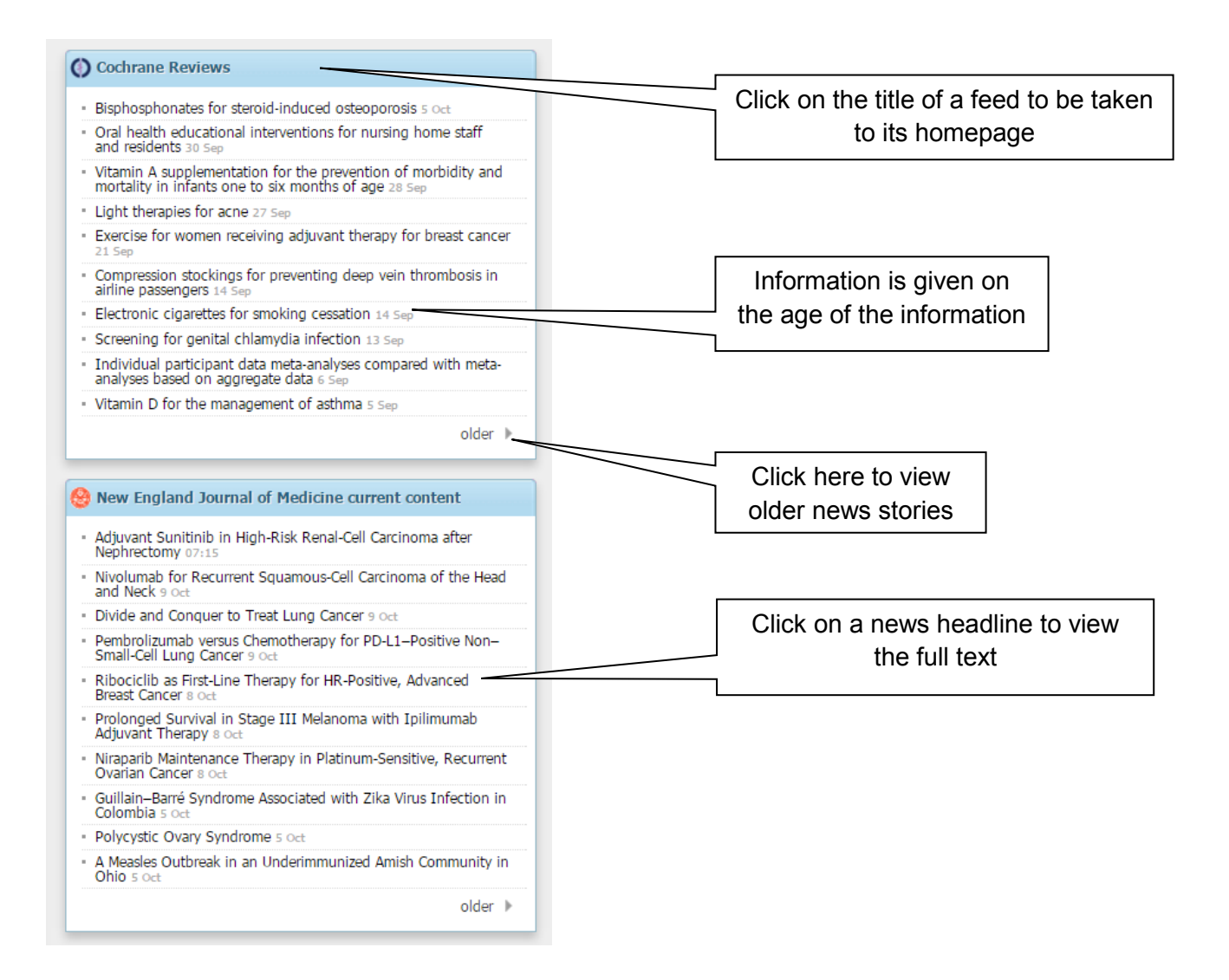

Some newsfeeds contain or are podcasts. These are audio recordings, usually interviews or discussions, on a particular topic.

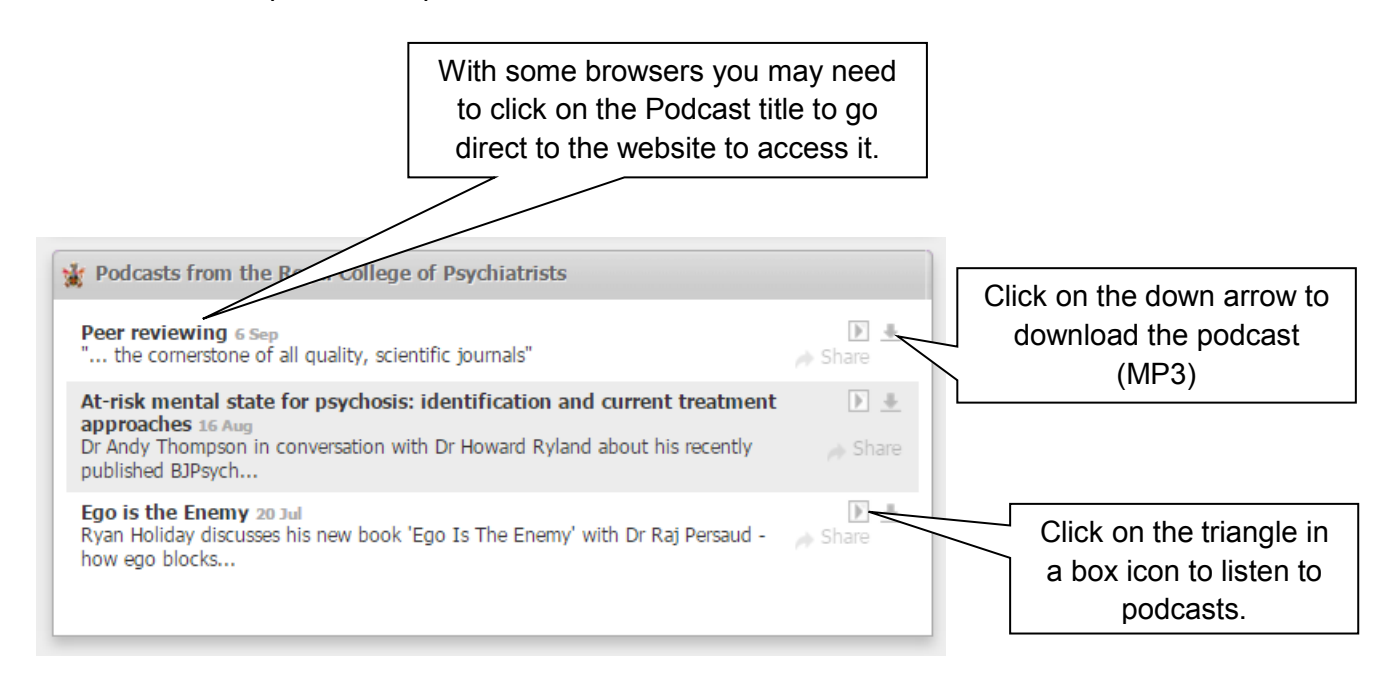

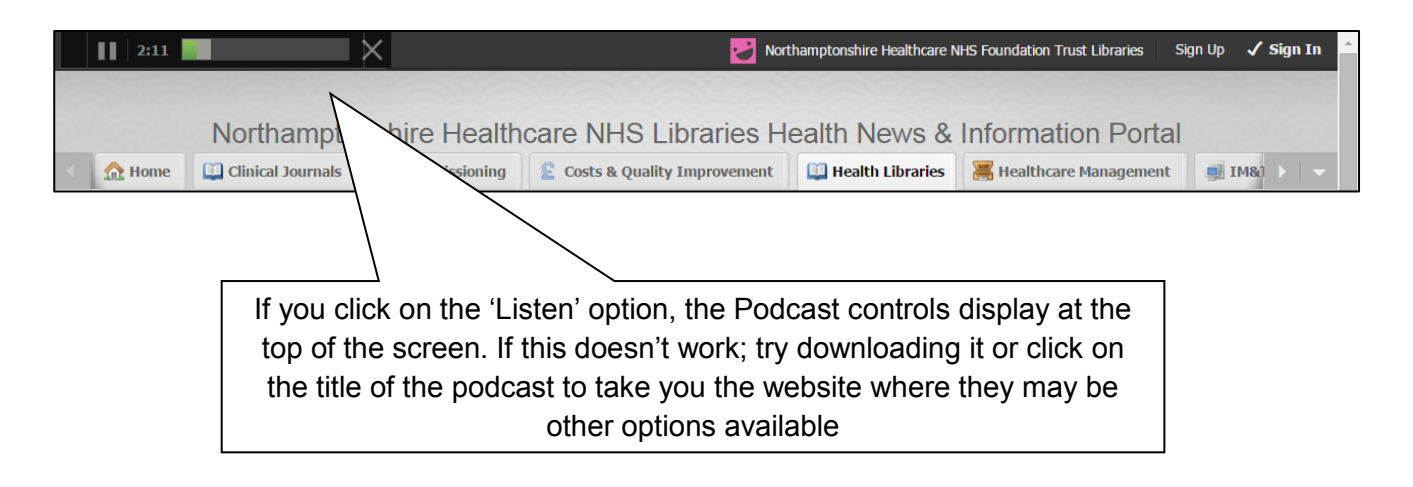

## Produced by:

Northamptonshire Healthcare NHS Foundation Trust Library Services Richmond Library William Kerr Building Northampton General Hospital Northampton NN1 5BD Telephone: 01604 545929 Email: [richmondlibrary@nhft.nhs.uk](mailto:richmondlibrary@nhft.nhs.uk) Internet: [www.library.northants.nhs.uk](http://www.library.northants.nhs.uk/)

## **Last updated October 2016**